## **Demandes**

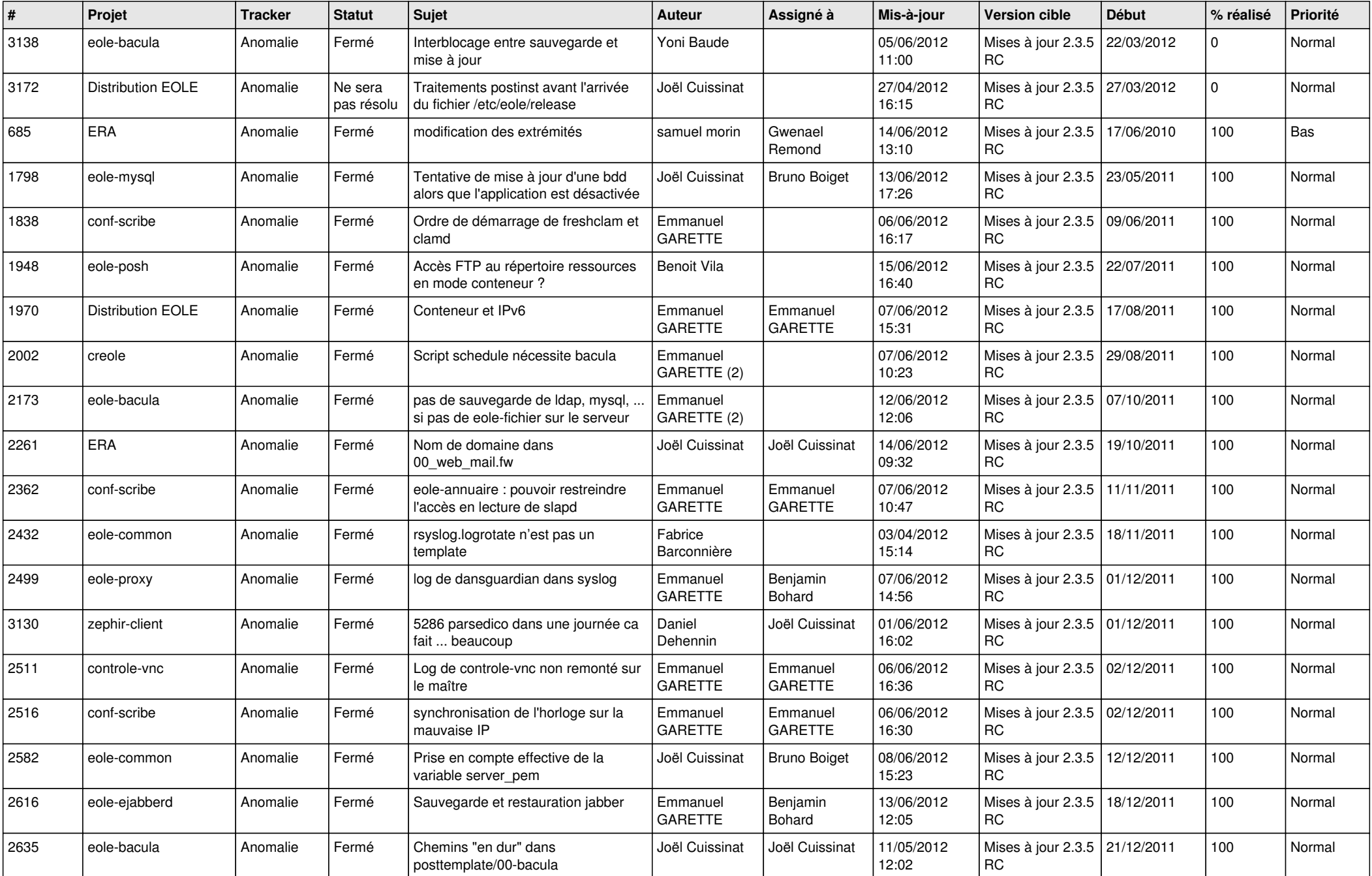

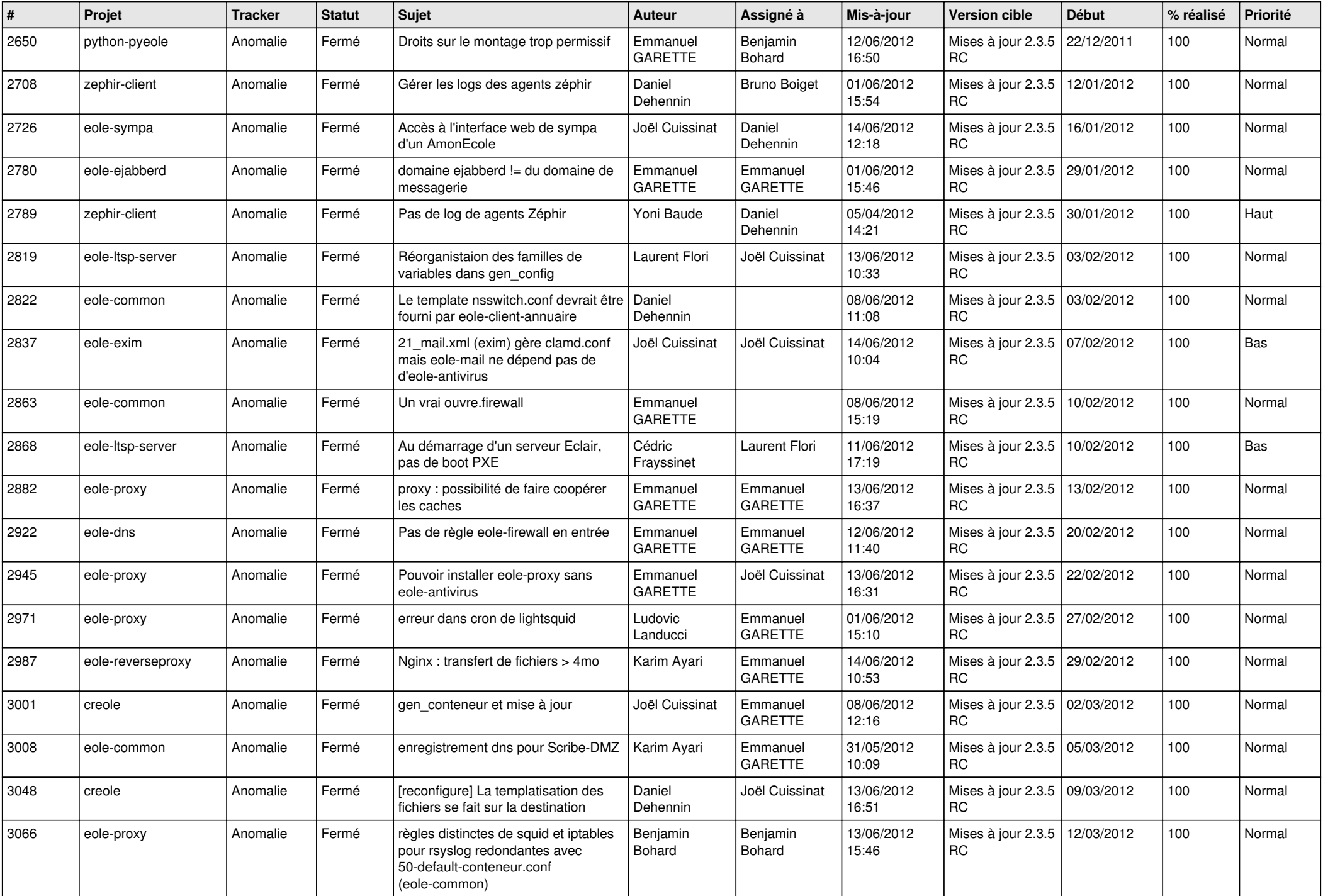

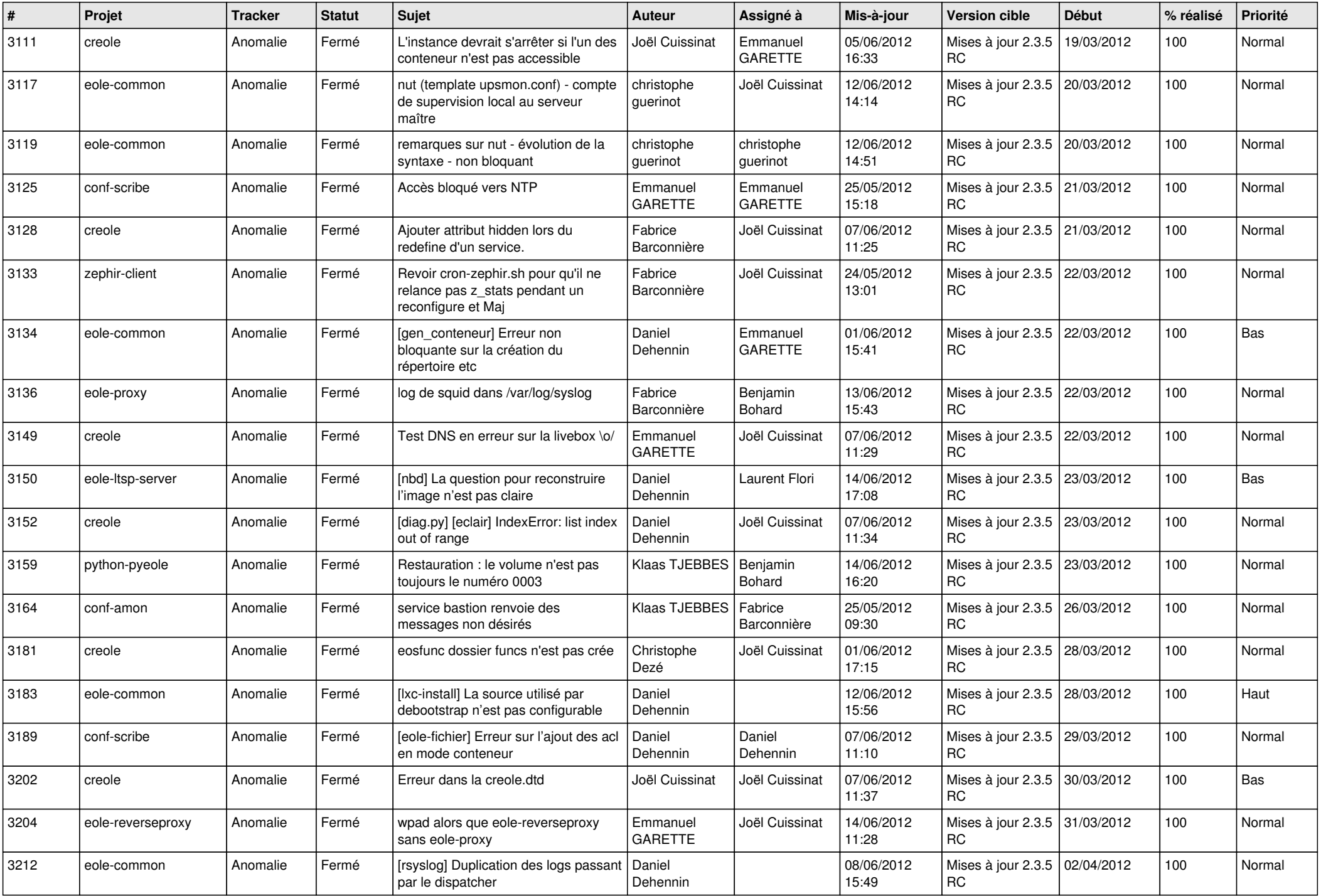

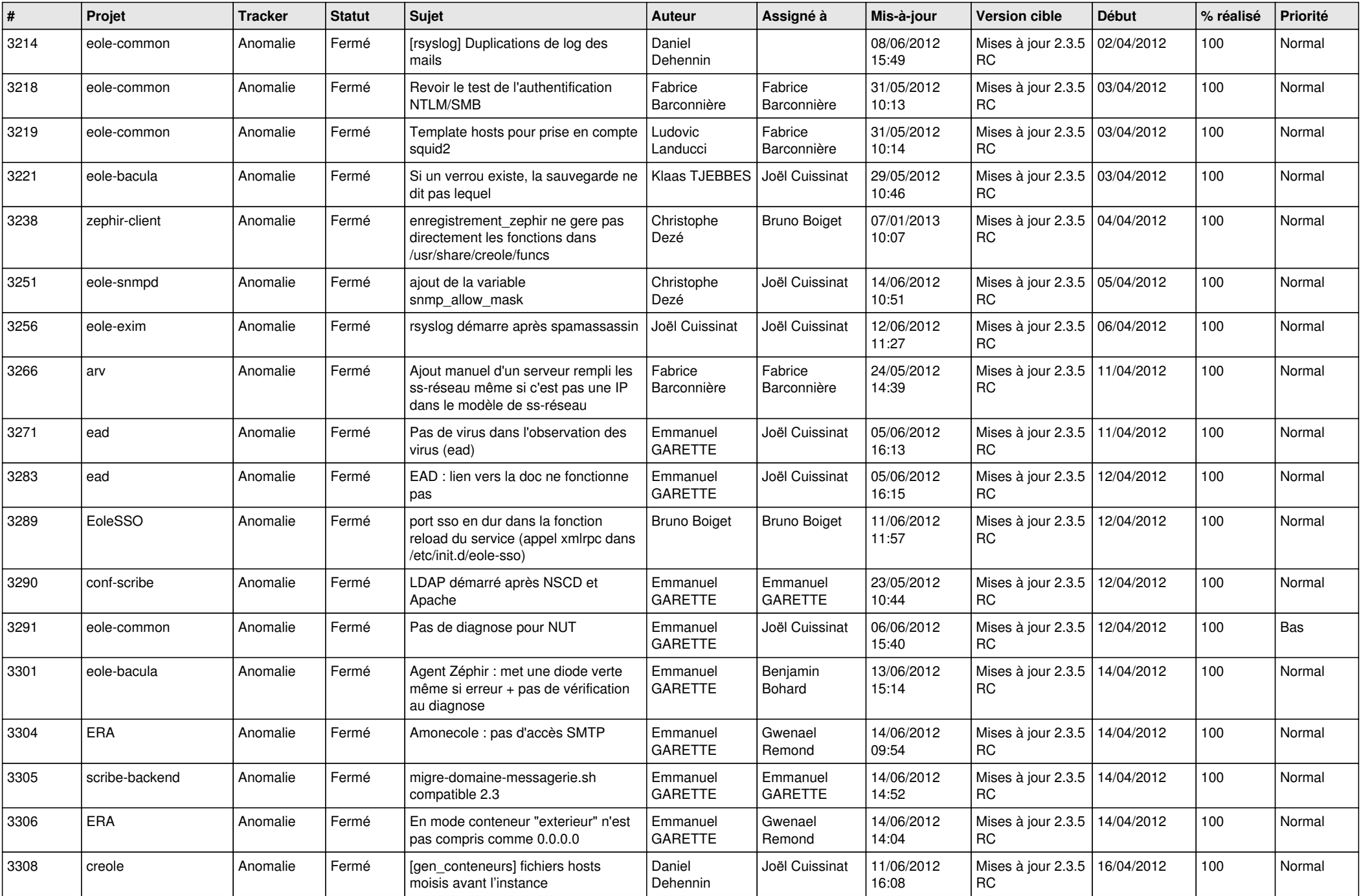

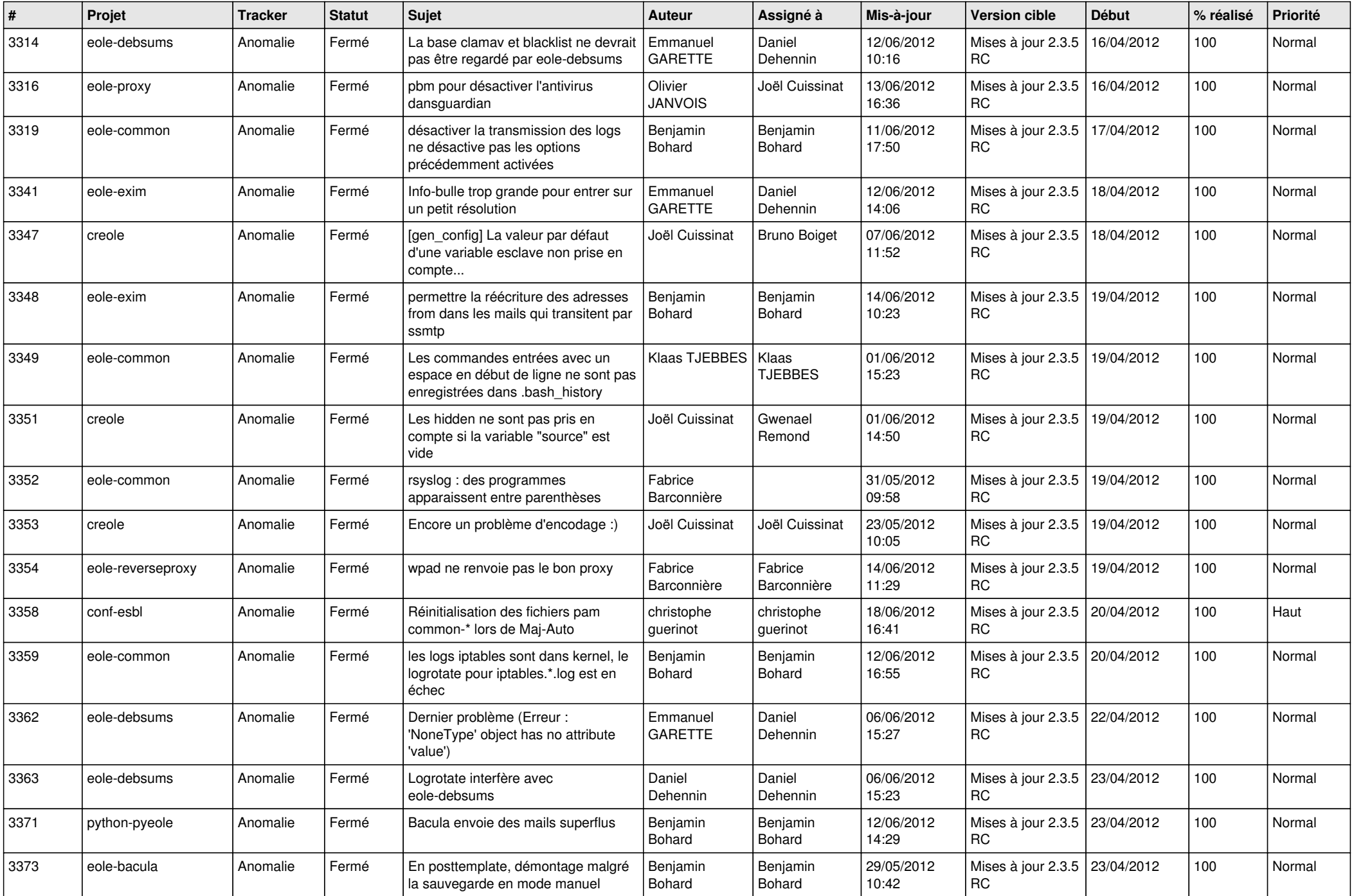

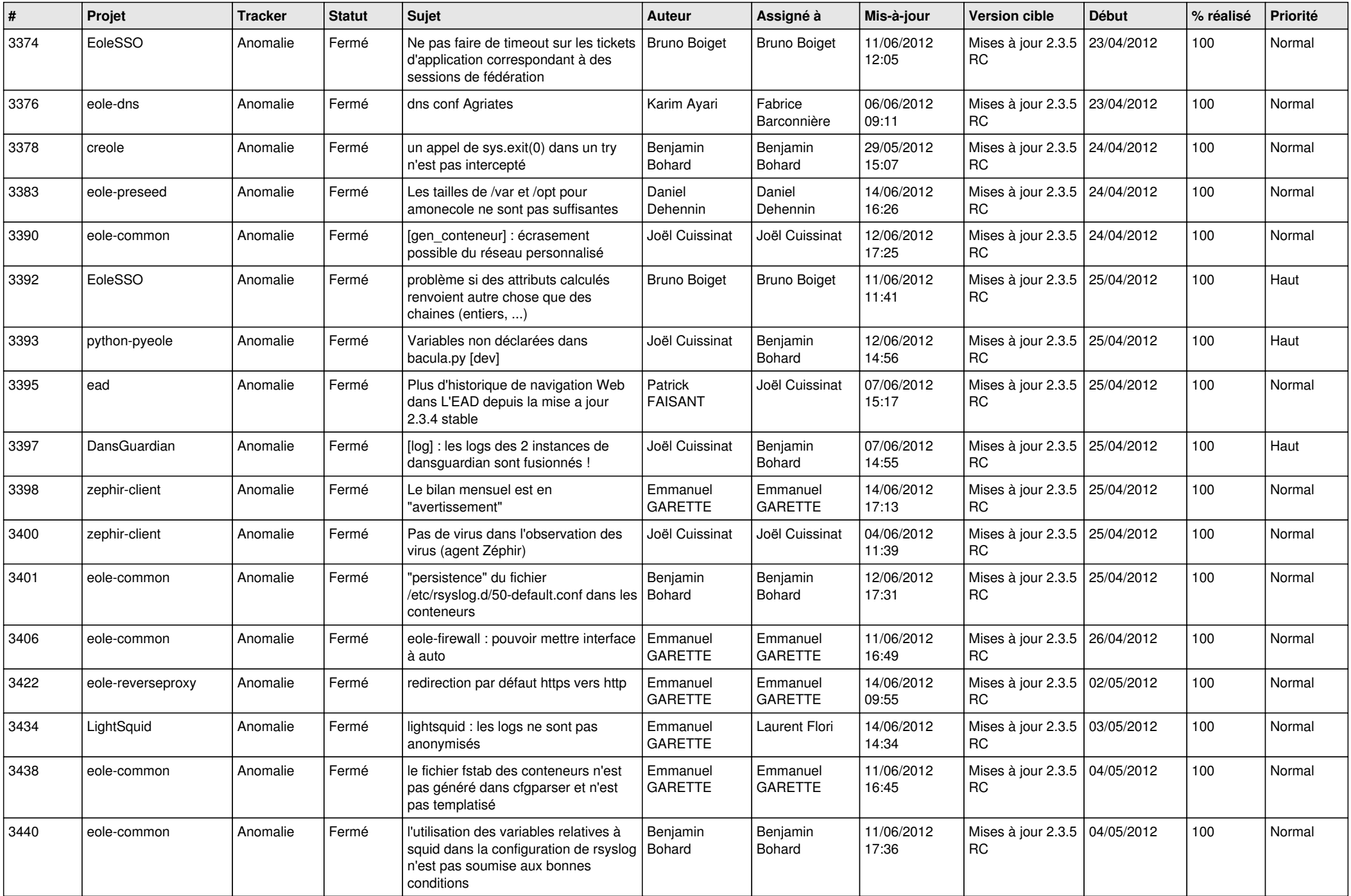

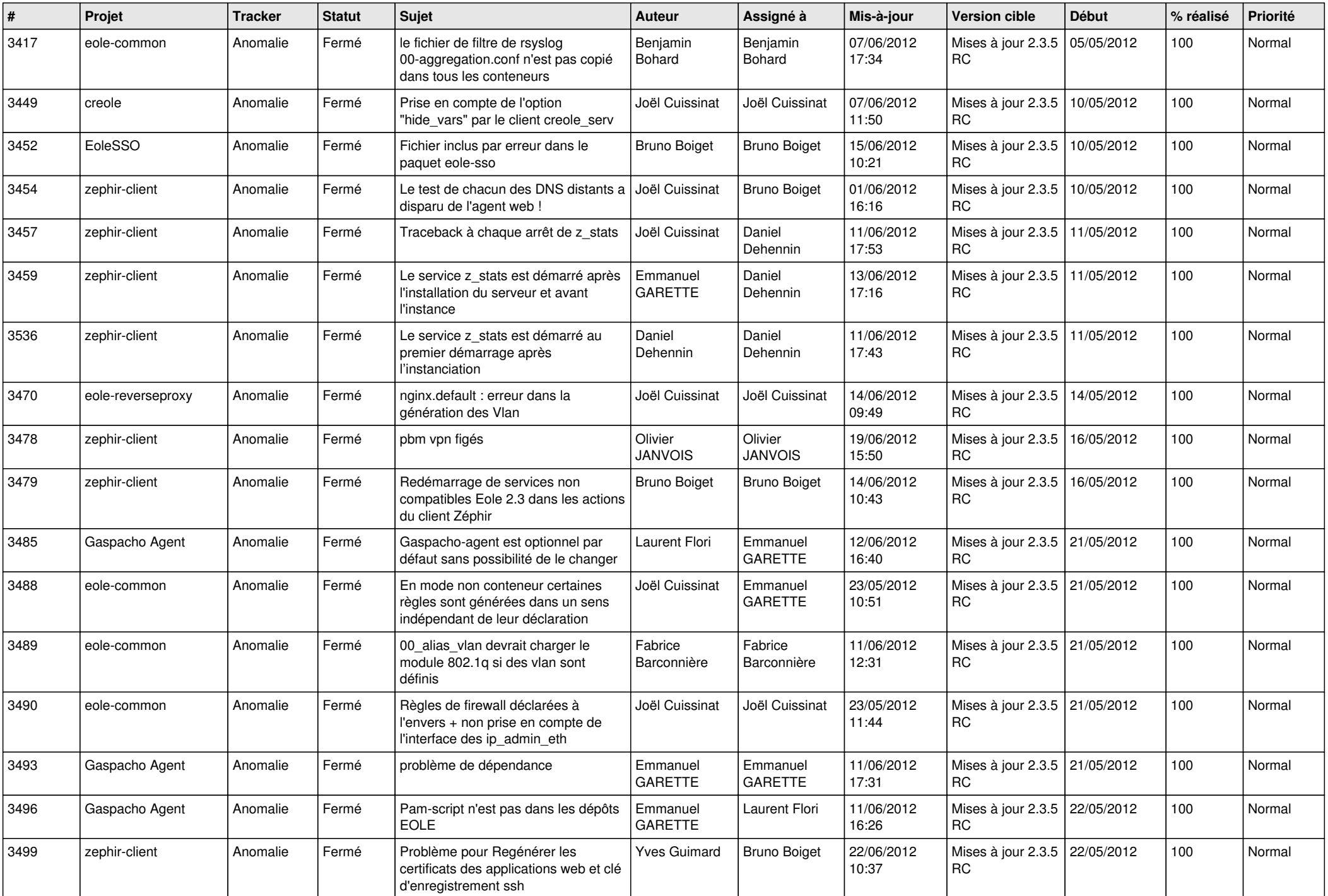

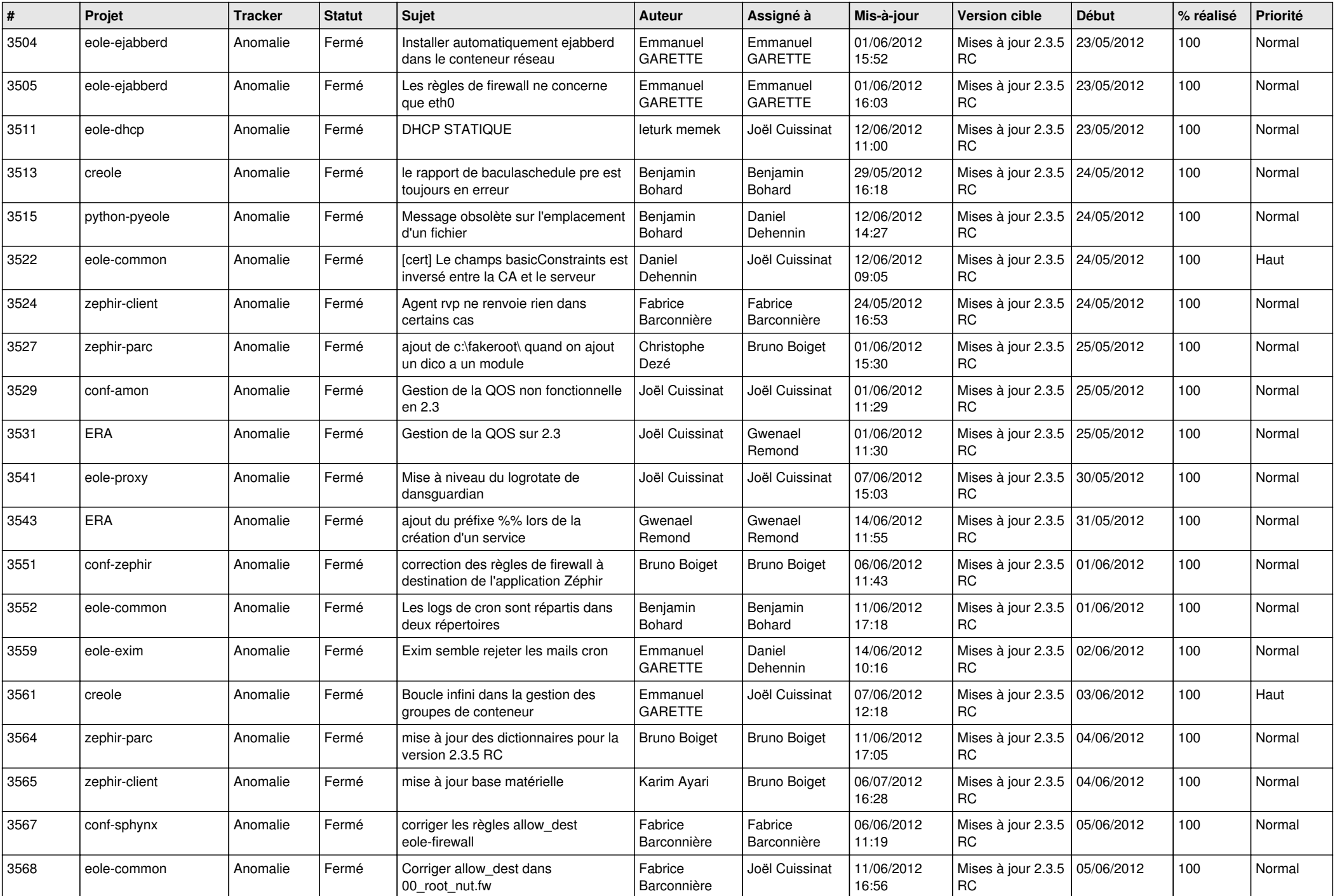

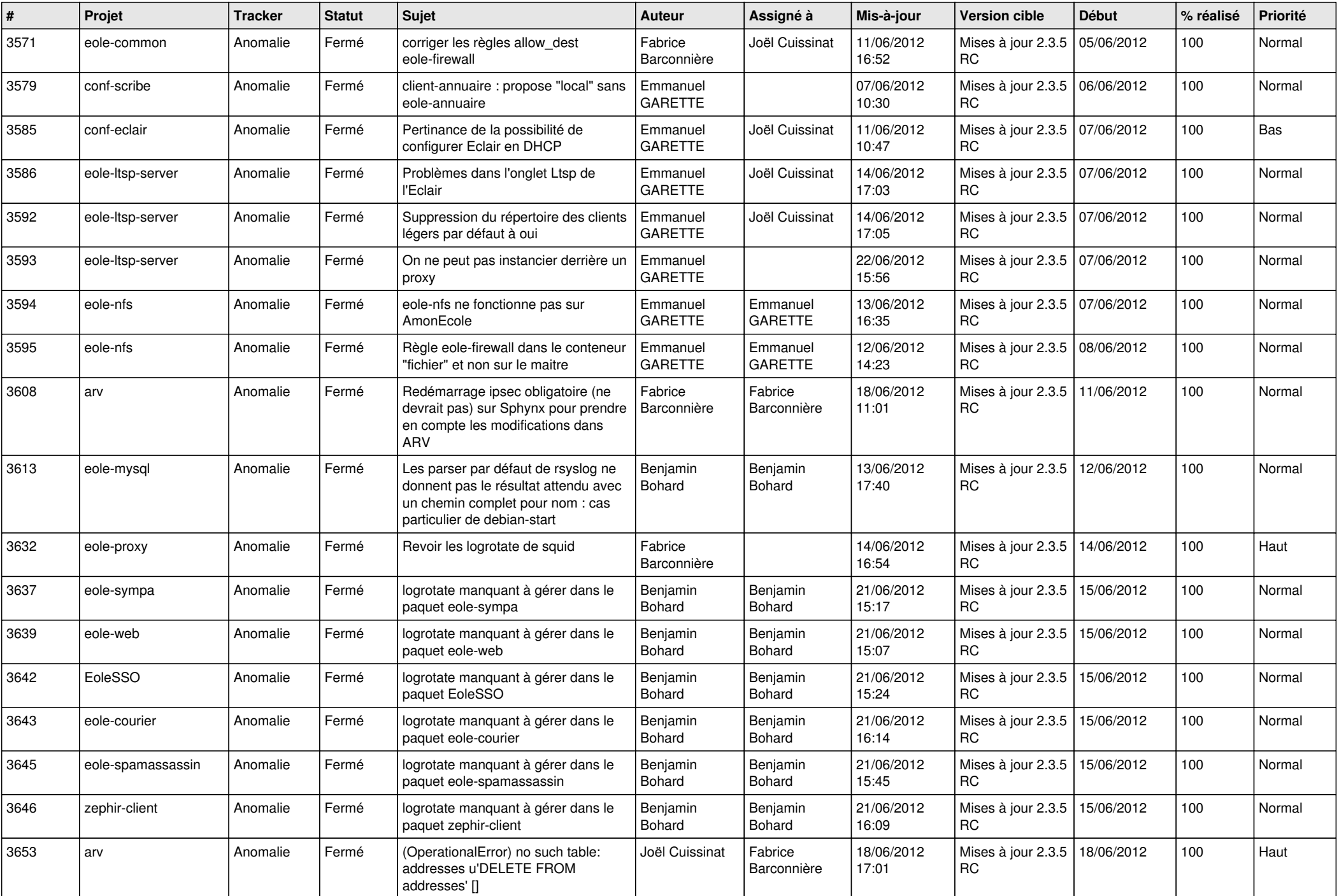

![](_page_9_Picture_821.jpeg)

![](_page_10_Picture_773.jpeg)

![](_page_11_Picture_790.jpeg)

![](_page_12_Picture_782.jpeg)

![](_page_13_Picture_188.jpeg)